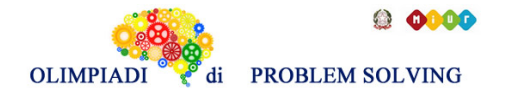

#### **GARA1 2019-20 PRIMARIA A SQUADRE**

#### **ESERCIZIO 1**

#### **Premessa**

Questi problemi trattano di *entità* correlate da fatti; ciascuna entità ha *valori* discreti. Nei problemi vengono enunciati dei fatti e da questi occorre *ragionare* e traendo *conclusioni* per associare opportunamente i valori di nome, cognome ed età. Esempi di risoluzione di esercizi simili sono presenti nella guida OPS.

## **PROBLEMA** (la premessa è visibile nel PDF della gara)

Aurora, Barbara e Carlo sono tre amici a cui piace nuotare e andare in piscina. Ognuno di loro preferisce uno stile: stile libero, rana, dorso. Durante l'ultimo incontro in piscina hanno percorso, nel proprio stile preferito, 1 km, 1,5 km e 2 km. I nomi degli stili e le lunghezze dei percorsi sono elencati in ordine casuale (e quindi non si corrispondono ordinatamente). Determinare quale sia lo stile preferito da ciascun amico e quale sia la lunghezza del percorso compiuto, sapendo che:

- 1. Chi preferisce lo stile libero ha percorso 1000 m.
- 2. Aurora ha compiuto il percorso più lungo.
- 3. Chi preferisce il dorso ha compiuto il percorso di lunghezza che è pari alla media degli altri due valori
- 4. La lunghezza del percorso compiuto da Barbara è inferiore al percorso compiuto da Carlo.

Inserire i risultati nella tabella sottostante, usando la virgola come separatore dei decimali.

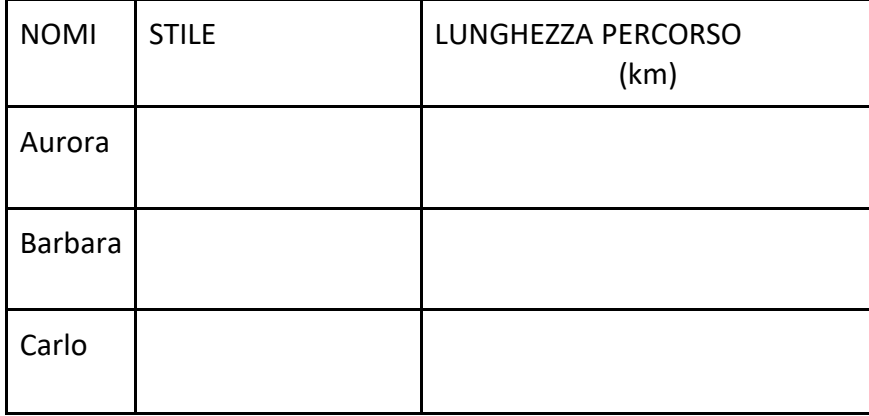

#### SOLUZIONE

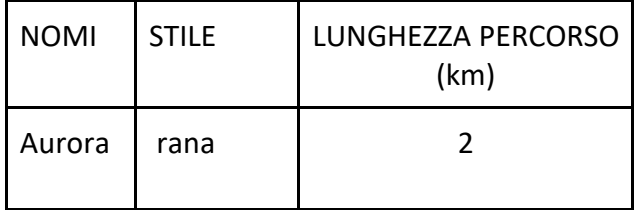

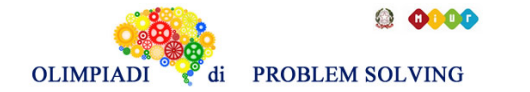

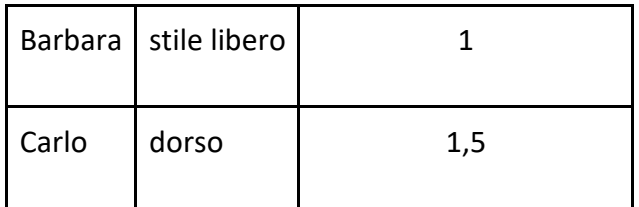

COMMENTI ALLA SOLUZIONE

Fatto 1: stile libero ----> 1 km

Fatto 2: Aurora ha percorso 2 km. Quindi Aurora nuota a rana o dorso

Fatto 3: il valore medio deve essere  $1,5 = (1+2)/2$  -----> dorso Quindi Aurora nuota a rana per 2 km

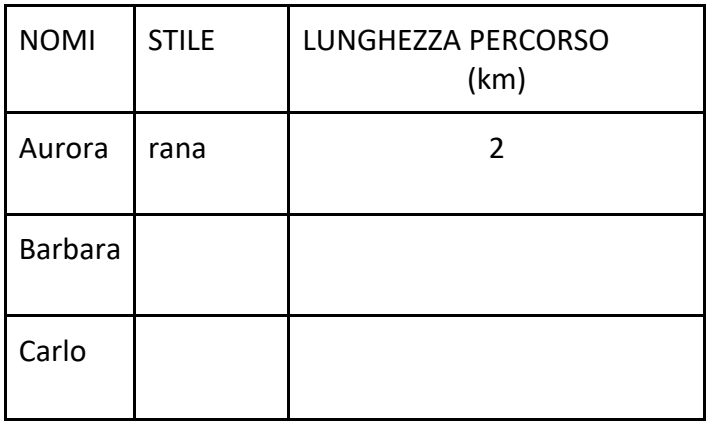

Fatto 4: Barbara ha nuotato per 1 km in stile libero. Carlo ha nuotato per 1,5 km a dorso.

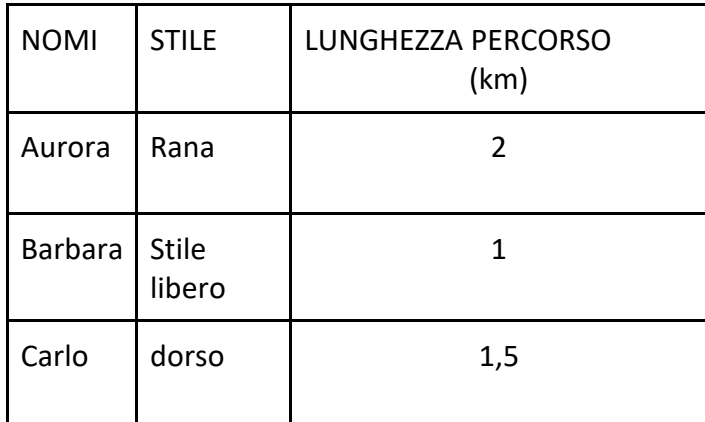

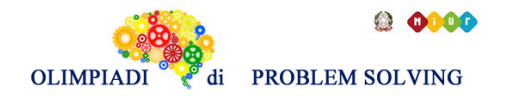

## **ESERCIZIO 2**

## **Premessa.**

In un foglio a quadretti è disegnato un "campo di gara", per esempio di 14 quadretti in orizzontale e 5 in verticale (vedi figura).

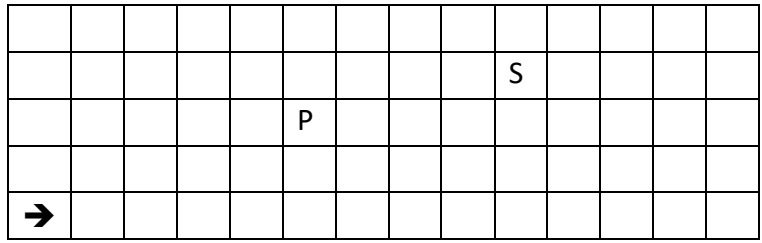

Ogni casella può essere individuata da due numeri (interi); per esempio la casella contenente P è individuata da essere nella sesta colonna (da sinistra) e nella terza riga (dal basso): brevemente si dice che ha *coordinate* [6,3]; la prima coordinata (in questo caso 6) si dice *ascissa* e la seconda (in questo caso 3) si dice *ordinata*. Le coordinate della casella contenente S sono [10,4] e di quella contenente la freccia sono [1,1].

La freccia può essere pensata come un robot, in questo caso rivolto verso destra; lo stato del robot può quindi essere individuato da tre "valori": due per le coordinate della casella che occupa e uno per indicare il suo orientamento. Per quest'ultimo si possono usare i simboli della stella dei venti: E, S, W, N: per indicare che il robot è rivolto, rispettivamente, a *destra*, in *basso*, a *sinistra*, in *alto* (con riferimento a chi guarda il foglio); lo stato del robot, rappresentato dalla freccia nella figura è [1,1,E]. Il robot può eseguire tre tipi di comandi:

- girarsi di 90 gradi in senso *orario*: comando **o**;
- girarsi di 90 gradi in senso *antiorario*: comando **a**;
- avanzare di una casella (nel senso della freccia, mantenendo l'orientamento): comando **f**.

Questi comandi possono essere concatenati in sequenze in modo da permettere al robot di compiere vari percorsi; per esempio la sequenza di comandi descritta dalla lista [f,f,f,f,f,a,f,f] fa spostare il robot dalla posizione e orientamento iniziali mostrati in figura fino alla casella P; le caselle via via occupate (quella di partenza e quella di arrivo comprese) sono quelle della lista:

## $[[1,1],[2,1],[3,1],[4,1],[5,1],[6,1],[6,2],[6,3]].$

Stessa casella di arrivo si raggiunge con la lista di comandi [a,f,f,o,f,f,f,f,f], ma il percorso è diverso ed è descritto dalla lista

 $[[1,1],[1,2],[1,3],[2,3],[3,3],[4,3],[5,3],[6,3]]$ .

Inoltre, nel primo caso lo stato l'orientamento finale del robot è verso l'alto (stato [6,3,N]), mentre nel secondo caso l'orientamento finale è verso destra (stato [6,3,E]).

## **PROBLEMA** (La premessa è visibile sul PDF della gara)

In un campo di gara il robot si trova nella casella (2,8) con direzione Est e deve eseguire la seguente lista di comandi [f,f,a,f,f].

Trovare le coordinate [X,Y] della casella in cui ha termine il percorso e scriverle nella tabella sottostante.

Suggerimento: nel suo percorso il robot attraversa la casella (4,8).

X

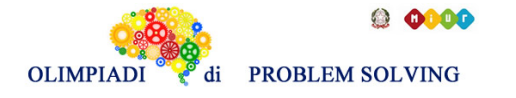

Y

SOLUZIONE

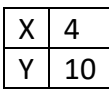

## COMMENTI ALLA SOLUZIONE

La direzione è indicata con le iniziali delle parole Nord (alto), Sud (basso), Est (destra) e West (sinistra).

La lista di comandi è [f,f,a,f,f] e la direzione iniziale del robot è Est.

Per risolvere il problema è conveniente visualizzare il percorso, come nella figura che segue (che mostra solo parzialmente il campo di gara, con il valore delle coordinate). Nelle caselle attraversate dal robot è stato inserito un numero. I numeri mostrano l'ordine in cui le caselle sono attraversate.

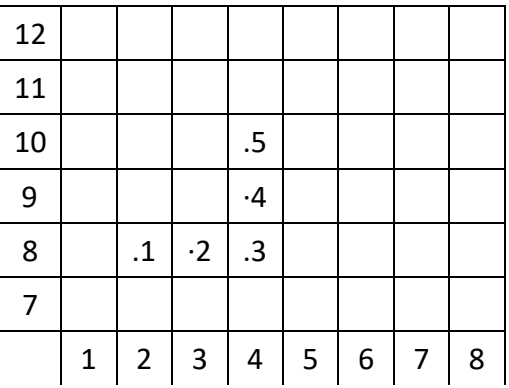

Osservando la figura è semplice determinare la sequenza di comandi che fa compiere tale percorso. Si deve prestare attenzione all'orientamento del robot. Inizialmente il robot si trova in [2,8] con direzione Est, raggiunge [3,8] con un singolo passo in avanti, ovvero il comando **f**. Con il secondo passo in avanti, raggiunge [4,8]. Poi esegue il comando **a**, che modifica la direzione in Nord. Ragionando in modo analogo, si ricostruiscono tutti i movimenti, riassunti nella seguente tabella che mostra, per ogni comando, l'evoluzione dello stato del robot, e la casella del percorso in cui il comando fa giungere il robot.

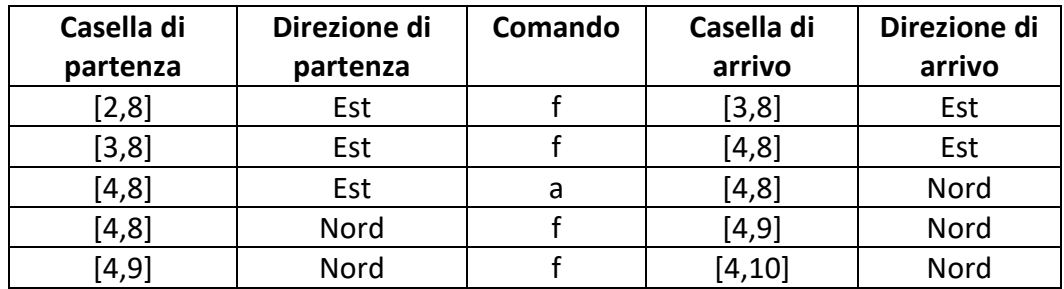

Dalla tabella precedente segue che le risposte al problema sono X=4 e Y=10.

## **ESERCIZIO 3**

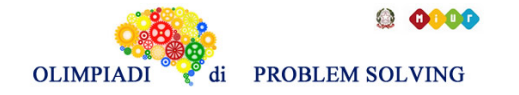

#### **Premessa.**

Dati un certo numero di oggetti caratterizzati da un valore e da un peso è possibile fornire una loro descrizione elencandone le informazioni. Ad esempio, un deposito che contiene n oggetti può essere descritto da n elementi del tipo:

tab(m1,15,35)

dove ogni oggetto è descritto specificando la sua sigla, il suo valore e il suo peso (il primo oggetto si chiama m1, ha un valore di 15 euro e un peso di 35 kg).

Se si ha a disposizione un piccolo motocarro con una certa portata massima, per trovare quali sono i due oggetti diversi che possono essere trasportati contemporaneamente e che abbiano il massimo valore complessivo occorre considerare tutte le possibili coppie di due oggetti diversi, il loro valore e il loro peso.

**PROBLEMA** (La premessa è visibile sul PDF della gara)

Un deposito contiene i seguenti minerali:

tab(m1,17,22) tab(m2,52,28) tab(m3,18,18)

Disponendo di un piccolo motocarro con portata massima di 80 kg trovare la lista L delle sigle di due minerali diversi che siano trasportabili contemporaneamente con questo mezzo e che abbiano il massimo valore complessivo; calcolare inoltre questo valore V.

N.B. Nella lista, elencare le sigle in ordine (lessicale) crescente, cioè seguendo l'ordine: m1<m2<m3< ….

Scrivere la soluzione nella tabella sottostante

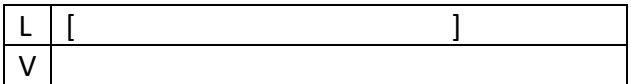

## SOLUZIONE

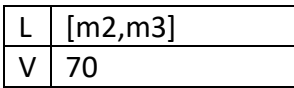

## COMMENTI ALLA SOLUZIONE

Costruite le combinazioni occorre individuare quelle trasportabili (cioè con peso complessivo minore o eguale a 80) e tra queste scegliere quella di maggior valore:

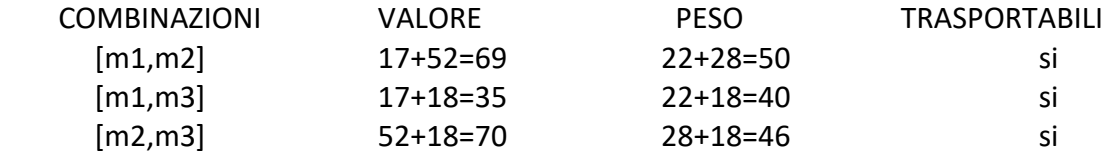

Fra le tre coppie, tutte trasportabili, scegliamo la terza coppia formata dai minerali m2 e m3 perché il suo valore complessivo 70 è maggiore del valore complessivo delle altre due coppie.

## **ESERCIZIO 4**

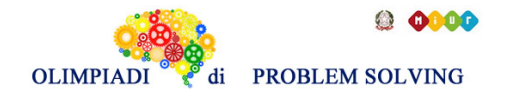

#### **Premessa.**

Un algoritmo di crittazione a sostituzione monoalfabetica consiste nel sostituire ogni simbolo del messaggio in chiaro con quello dato da una tabella di conversione, che trasforma ogni simbolo in un altro. Un caso particolare è dato dal cifrario di Cesare, cifrario a sostituzione monoalfabetica in cui ogni lettera del testo in chiaro è sostituita nel testo cifrato dalla lettera che si trova un certo numero di posizioni dopo nell'alfabeto. Ad esempio, considerando un cifrario con chiave 13, la parola NASO è crittata in ANFB.

**PROBLEMA** (La premessa è visibile sul PDF della prova)

- 1. Usando il cifrario di Cesare, crittare il messaggio "SCUOLA" con chiave 15
- 2. Usando il cifrario di Cesare, decrittare il messaggio "DMJNB" sapendo che è stato crittato con chiave 1
- 3. Determinare la chiave con cui il messaggio "CHIAVE" diventa "WBCUPY"

Scrivere le risposte rispettivamente nelle righe 1, 2 e 3 della tabella sottostante.

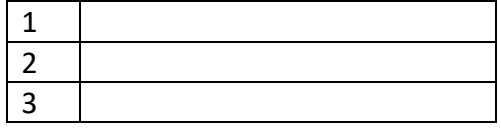

## SOLUZIONE

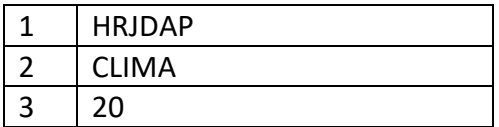

COMMENTI ALLA SOLUZIONE

Risposta 1

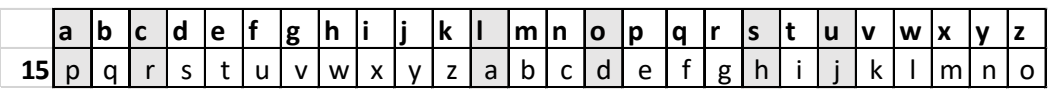

Risposta 2

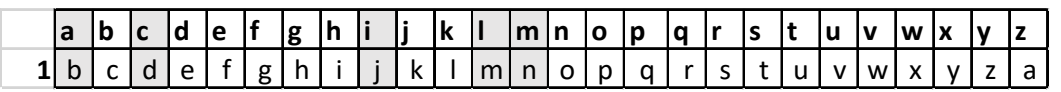

Risposta 3

La C corrisponde a W in chiave 20 . Facilmente si verifica corrispondenza anche per le altre lettere

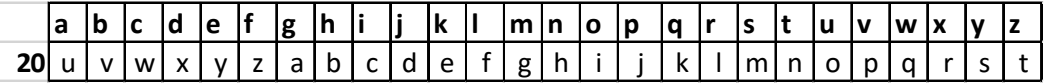

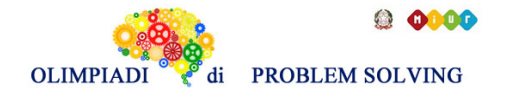

## **ESERCIZIO 5**

#### **Premessa.**

Una sequenza può essere pensata come una lista; per esempio la seguente è una sequenza di numeri interi senza ripetizioni: [15,8,18,16,6,13,11,4]

Una *sottosequenza* è una lista che contiene *alcuni* degli elementi di quella originale, anche non consecutivi, posti nello stesso ordine. Esempi di sottosequenze della lista precedente sono:

 $L1 = [15, 18, 6, 4], L2 = [8, 6, 4], L3 = [18, 16, 13, 11, 4].$ 

La lista L4 = [6,18,13,7] non è una sottosequenza perché i numeri non mantengono l'ordine (il 6 precede il 18 mentre nell'originale il 6 segue il 18).

Le liste L2 e L3 sono sottosequenze particolari: contengono tutti gli elementi in ordine decrescente. In particolare L3 è la sottosequenza decrescente più lunga.

**PROBLEMA** (La premessa è visibile sul PDF della gara)

Considerate la sequenza descritta dalla seguente lista:

$$
[32, 14, 9, 24, 2]
$$

Si trovi il numero N uguale alla lunghezza della più lunga sottosequenza decrescente e lo si scriva nella casella sottostante.

N

SOLUZIONE

 $N$ | 4

## COMMENTI ALLA SOLUZIONE

Per risolvere il problema si devono individuare tutte le sottosequenze decrescenti. A tale scopo, è utile procedere in modo metodico. Per ciascun elemento della sequenza si considerano tutte le sottosequenze decrescenti che iniziano da tale numero.

Cominciamo da 32. Poiché è il numero più grande della sequenza, ciascuno degli altri numeri può essere un suo successore nella lista.

[32,14,9,2] [32,14,2] [32,9,2] [32,24,2] [32,2]

Notiamo che la sottosequenza più lunga (cioè [32,14,9,2]) ha lunghezza pari a 4.

Sottosequenze di S che partono da 14. Notiamo che 24 non può comparire in tali sottosequenze in

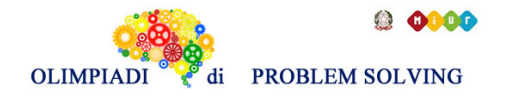

quanto è maggiore di 14. [14,9,2] [14,2]

Sottosequenze di S che partono da 9. Notiamo che 24 non può comparire in tali sottosequenze in quanto è maggiore di 9. [9,2]

Sottosequenze di S che partono da 24 [24,2]

Ovviamente, l'unica sottosequenza che inizia con 2 è: [2]

La soluzione quindi è N=4

# **ESERCIZIO 6**

## **Premessa**

Sono date alcune scatole, designate da lettere A, B, C, …; queste scatole contengono dei numeri. La scrittura

 $F = A + B$ :

significa: sommare i numeri contenuti nelle scatole A e B e inserire il numero risultato nella scatola F; il numero precedentemente contenuto in F viene perso.

Se per le scatole A, B, e D vengono acquisiti i seguenti valori A=2, B=3, D=7 e vengono poi eseguiti i seguenti calcoli

 $C = A + D - B$ ;  $A = C - A$ : al termine, i contenuti delle quattro scatole saranno i seguenti: C = 6, A= 4, B=3, D=7.

**PROBLEMA** (La premessa è visibile sul PDF della gara)

Sono disponibili 4 scatole A, B, C e D. Nelle scatole A e B sono inseriti inizialmente i seguenti valori A = 5 e B = 7. Si devono eseguire nell'ordine indicato i seguenti calcoli, dove il simbolo \* (asterisco) è usato per indicare la moltiplicazione:

 $C = B + A^*B$ ;  $D = A + B + C;$  $B = A + D$ ;

Calcolare i contenuti finali delle scatole A, B, C e D e riportarli nella tabella sottostante.

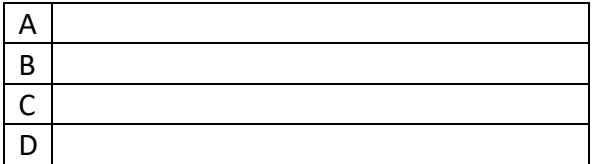

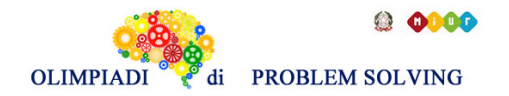

SOLUZIONE

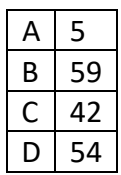

## COMMENTI ALLA SOLUZIONE

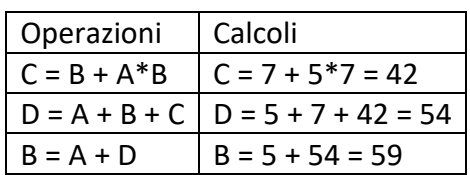

## **ESERCIZIO 7**

#### **Premessa**

Le scatole vengono simbolicamente usate come contenitori di valori. Durante lo svolgimento dei calcoli i valori contenuti in una scatola possono variare: per questo i nomi delle scatole possono essere interpretati come nomi di variabili.

D'ora in avanti l'insieme dei calcoli proposti sarà presentato come una procedura da eseguire come illustrato in questo esempio.

**PROBLEMA** (La premessa è visibile sul PDF della gara) Data la seguente procedura procedure Calcolo1; variables A, B, C, D integer; read B, C;  $A = B + C$ ;  $D = A + B + C;$  $B = A + C + D;$  $C = A + B + C;$ write A, B, C; end procedure;

Se all'inizio per le scatole B e C vengono acquisiti i seguenti valori B = 7 e C = 3, calcolare i contenuti finali delle variabili (o scatole) A, B e C e riportarli nella tabella sottostante.

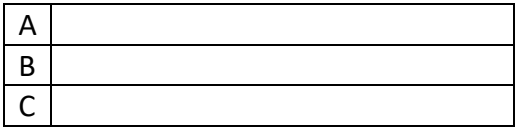

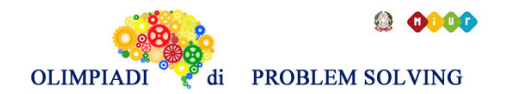

SOLUZIONE

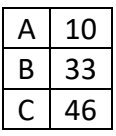

## COMMENTI ALLA SOLUZIONE

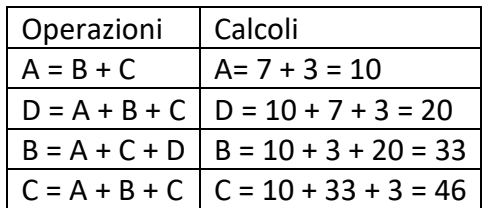

## **ESERCIZIO 8**

## **Premessa**

Si consideri il seguente esempio di procedura,

procedure Calcolo2; variables A, B, C, D integer; read A, B, C;  $D = (A + B)^*C/2;$ write D; end procedure;

Questa *"procedura"* utilizza le quattro scatole o variabili A, B, C e D, prevede di acquisire inizialmente valori per le variabili A, B e C; se all'inizio della procedura vengono acquisiti, *per le variabili coinvolte*, i seguenti valori A=5, B=13 e C=4, alla fine (a procedura eseguita) si ha D =  $(5+13)*4/2 = 36.$ 

**PROBLEMA** (La premessa è visibile sul PDF della gara) Data la seguente procedura procedure Calcolo3; variables A, B, C, D, F integer; read A, B, C, D;  $F = (A + B)^*(C + D)/2;$ write F; end procedure;

Calcolare il valore della variabile F se, per le variabili A, B, C e D, vengono acquisiti i seguenti valori: A=5, B=4, C=3, D=1. Inserire la risposta nella casella sottostante

F

SOLUZIONE

 $F \mid 18$ 

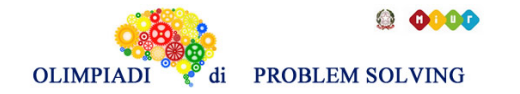

Commenti alla soluzione

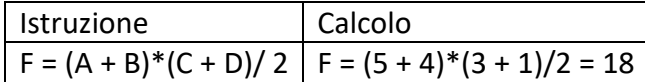

## **ESERCIZIO 9**

#### **PROBLEMA**

procedure Calcolo4; variables A, B, C, D integer; read A, B;  $A = A + B$ ;  $B = A + B;$  $C = A + B;$  $D = A + B;$ write A, B, C, D; end procedure;

Se inizialmente A=6 e B=9, calcolare i valori finali e riportarli nella tabella sottostante

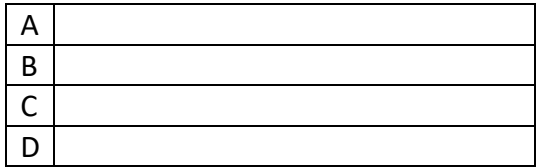

#### SOLUZIONE

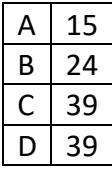

## COMMENTI ALLA SOLUZIONE

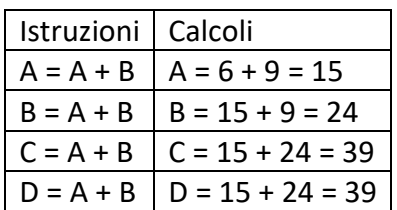

## **ESERCIZIO 10**

## **PROBLEMA**

procedure Calcolo5; variables A, B integer; read A, B;  $A = A + B;$ 

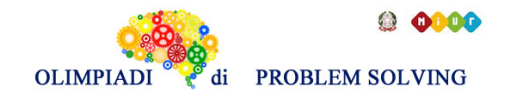

 $B = A + B;$  $A = A + B$ ;  $B = A + B$ ; write A, B; end procedure;

Calcolare i valori finali di A, B corrispondenti ai seguenti valori iniziali A = 4, B = 7 e scriverli nella tabella sottostante.

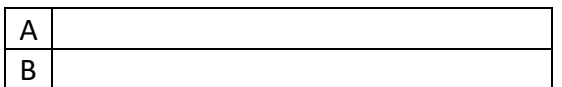

SOLUZIONE

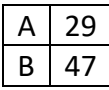

## COMMENTI ALLA SOLUZIONE

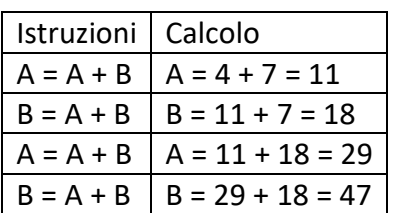

## **ESERCIZIO 11**

## **Premessa**

In questo PROBLEMA, conoscendo il risultato, si deve sostituire il carattere X col nome di una delle tre variabili A, B e C dichiarate nella procedura.

## **PROBLEMA**

procedure Calcolo6; variables A, B, C integer; read A, B;  $C = B + X;$  $A = B + C$ ; write A; end procedure;

Vengono letti i seguenti valori A = 5, B = 7. Trovare il nome della variabile da sostituire a X in modo da ottenere come risultato A = 19. Scrivere il risultato nella casella sottostante.

```
X
```
SOLUZIONE

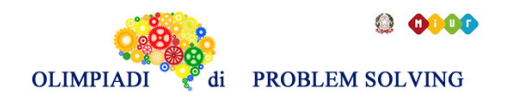

 $X | A$ 

COMMENTI ALLA SOLUZIONE

Se A = B + C = 19, essendo B = 7, deve essere C = 12, ma C = B + X = 7 + 5 e quindi X = 5 = A.

## **ESERCIZIO 12**

### PROBLEM

Walter wants to cover this "chessboard"

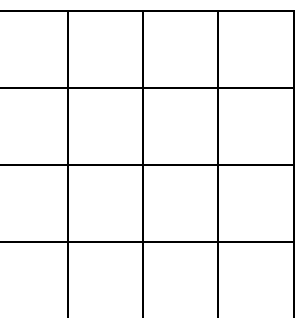

with some shapes:

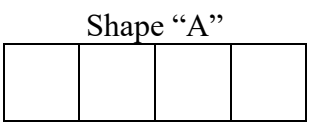

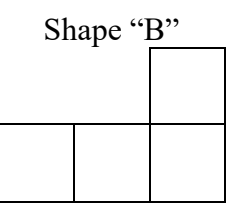

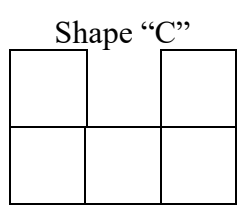

Is it possible to cover the entire chessboard using 1) only "A" shapes? 2) only "B" shapes? 3) only "C" shapes? Write YES or NO in the boxes below.

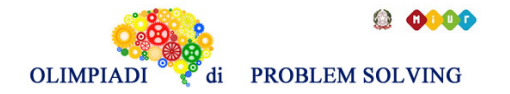

(IMPORTANT: it's possible to rotate every shape)

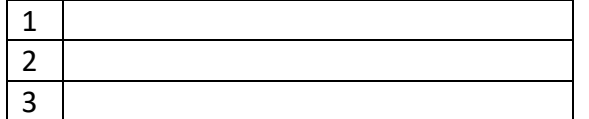

### **SOLUTION**

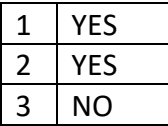

## TIPS FOR THE SOLUTION

We can check quickly to see if 1) and 2) would answer the question above:

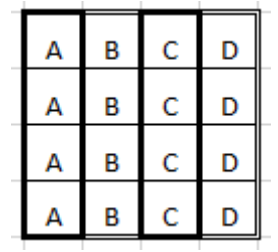

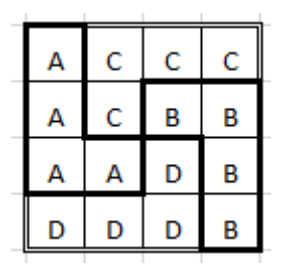

In order to answer 3) we can observe that the chessboard is composed of 16 squares and the shape "C" from 5 squares: if we use three shapes, we cover 15 squares; if we use four shapes, we cover 20 squares: there is no way to cover exactly 16 squares.

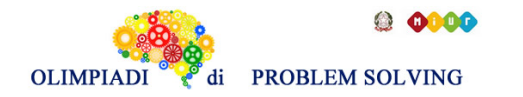

### **ESERCIZIO 13**

Guarda l'immagine con attenzione e poi rispondi agli stimoli che ti vengono proposti. La risposta corretta è solamente UNA.

Il dipinto che ti viene proposto è un autoritratto del pittore Gino Severini: esso è stato dipinto nel 1912 e si trova al Centre Pompidou di Parigi:

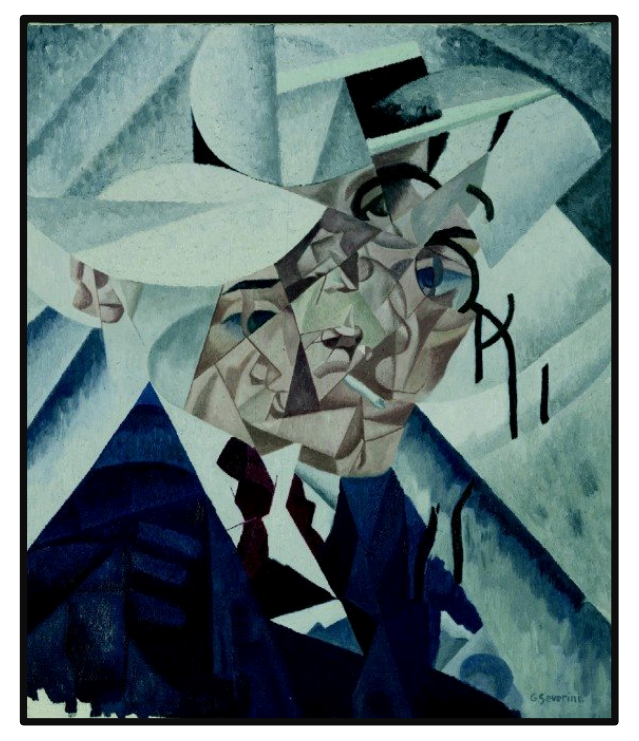

## PROBLEMA

Rispondere alle seguenti domande numerate, riportando nella successiva tabella la lettera maiuscola (senza punto) corrispondente alla risposta ritenuta corretta.

#### **1. L'immagine potrebbe essere**

- A. Definita **realista**, in quanto si capisce che è un ritratto maschile;
- B. Definita **scomposta**, in quanto le varie parti del ritratto si sovrappongono;
- C. Definita **confusa**, poiché non si capisce minimamente che è il ritratto di una persona;
- D. Definita **ambigua** poiché si fa difficoltà a capire se è il ritratto di un uomo o di una donna.

## **2. Gino Severini**

- A. Era, quasi sicuramente, elegante, barbuto, ma senza baffi e con qualche problema di miopia;
- B. Portava i baffi, vestiva elegantemente e gli piaceva fumare la pipa;
- C. Amava le giacche blu, gli piaceva fumare e, tipico della sua epoca, era solito indossare la bombetta;
- D. Era, quasi sicuramente elegante, gli piaceva fumare, e forse non ci vedeva benissimo.

#### **3. In questa immagine**

- A. Prevalgono un colore primario e un non colore;
- B. Non sono stati usati colori primari;
- C. Non compaiono colori opposti tra di loro;
- D. Non compaiono sfumature.

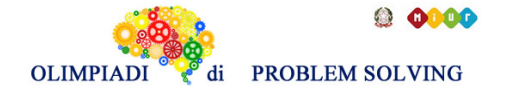

## **4. Il mezzobusto di Severini, nel suo autoritratto, è visualizzato**

- A. Mischiando tante posizioni ma sempre frontali;
- B. Mischiando tante posizioni ma sempre di tre quarti;
- C. Mischiando tante posizioni ma quasi sempre di profilo;
- D. Mischiando tante posizioni ma tutte di natura differente.

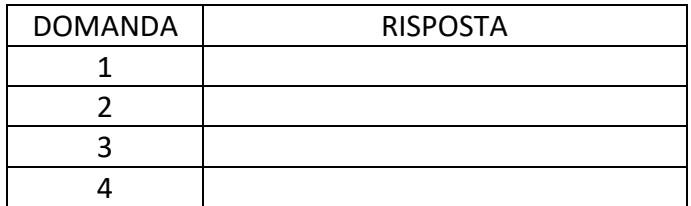

#### SOLUZIONE

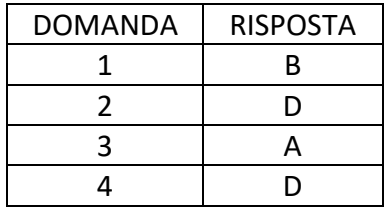

## COMMENTI ALLA SOLUZIONE

- 1. Si capisce abbastanza chiaramente [risposta C, errata] che l'immagine riguarda un uomo (camicia, cravatta, cappello in testa, monocolo in un occhio) [risposta D, errata] anche se siamo distanti dal realismo [risposta A, errata] poiché il trattamento è quello "cubista", quindi di "sovrapposizione delle varie parti all'interno della "quarta dimensione" [risposta B, corretta].
- 2. Deduciamo alcuni elementi iconografici dal dipinto: Severini porta il monocolo all'occhio sinistro (cerchio nero attorno all'occhio destro), quindi ha problemi di miopia o di vista, veste elegantemente con giacca e cravatta, indossa una paglietta come cappello e non una bombetta [risposta C, errata], fuma (compare la sigaretta come un segmento bianco sotto il naso) e non porta né barba né baffi [risposte A e B, errate]. La risposta corretta è la D.
- 3. **Il dipinto presenta sfumature [risposta D, errata], è stato dipinto con prevalenza di colore blu che è un primario [risposta B, errata] e del bianco che è un non – colore [risposta A, corretta], ma è anche il compendiario dell'arancione. Il bianco e il nero, ad esempio, sono opposti tra di loro [risposta C, errata].**
- 4. Se si osserva con attenzione il dipinto, si noterà che esso è composto da tante sezioni differenti in cui il volto e il mezzo busto sono ritratti frontalmente, di profilo, di tre quarti, ma tutte le differenti posizioni sono unite insieme contemporaneamente nel quadro [risposta D, corretta]. Le altre risposte sono parziali e non completamente vere.